# **King's College London**

#### UNIVERSITY OF LONDON

This paper is part of an examination of the College counting towards the award of a degree. Examinations are governed by the College Regulations under the authority of the Academic Board.

**M.Sci. EXAMINATION**

#### **CP4731 The C and C++ Programming Languages**

**Summer 2004**

**Time allowed: THREE Hours**

**Candidates must answer THREE questions. No credit will be given for answering further questions.**

**The approximate mark for each part of a question is indicated in square brackets.**

**You must not use your own calculator for this paper. Where necessary, a College calculator will have been supplied.**

### **TURN OVER WHEN INSTRUCTED 2004 c King's College London**

## **Physical Constants**

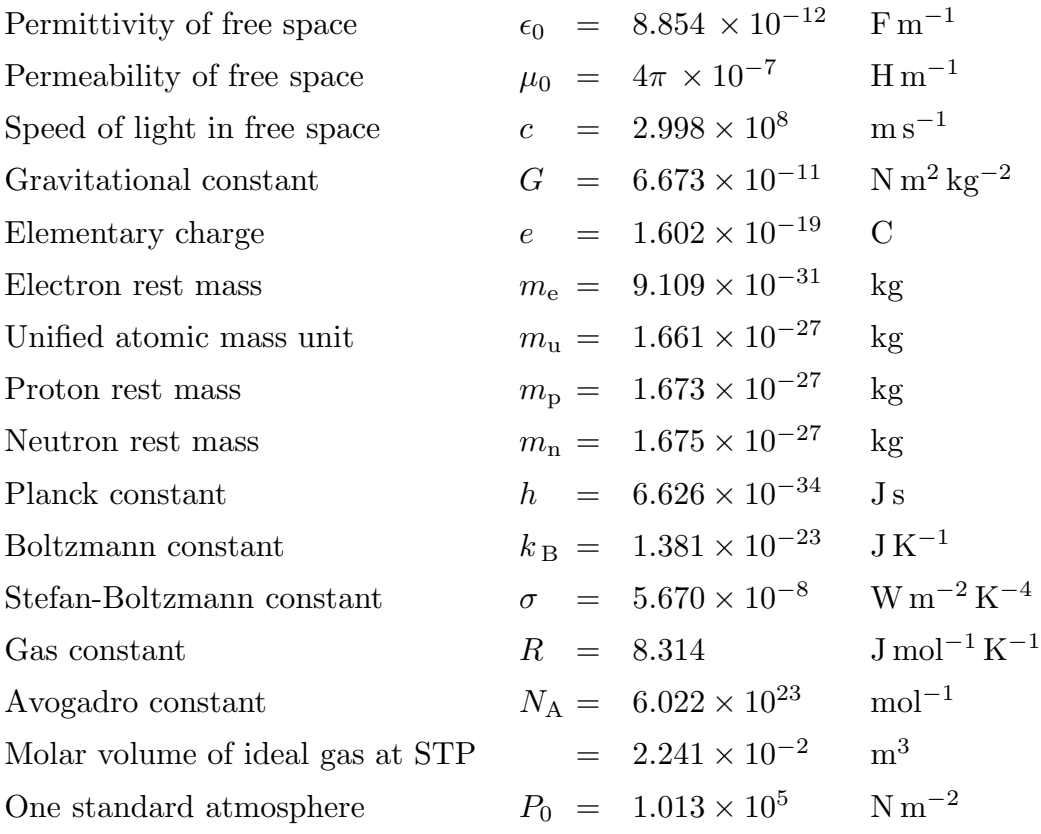

1) Write a program in C which calculates the arcsin  $(\sin^{-1})$  of a variable using the following infinite series. Both the argument and the value of the function should be of type 'double'. You should include just enough terms to achieve 5 significant figure accuracy.

$$
\arcsin(x) = x + \frac{1}{2} \cdot \frac{x^3}{3} + \frac{1}{2} \cdot \frac{3}{4} \cdot \frac{x^5}{5} + \frac{1}{2} \cdot \frac{3}{4} \cdot \frac{5}{6} \cdot \frac{x^7}{7} + \cdots
$$

[18 marks]

Note that  $arccos(x) = \pi/2 - arcsin(x)$ .

Write a further function in C which calculates  $arccos(x)$ .

[2 marks]

2) The N real values of the function  $f(x)$ , sampled at intervals of h between the limits  $x = a$  and  $x = b$ , are stored as formatted values in a file called data.d in the order:  $N, a, b, f(a), f(a+h), f(a+2h), \cdots, f(b)$  (one 'int' and  $2+N$ 'floats'). Write a program in C which will read this file, allocate memory for the function values, and then differentiate numerically the function  $f(x)$ . The values of the derivative should be stored in a file with a similar layout, called differential.d.

You should use numerical differentiation with a centred difference approach:

$$
f'(x) = \frac{f(x+h) - f(x-h)}{2h}
$$

except at the ends of the interval where you will need to use

$$
f'(a) = \frac{f(a+h) - f(x)}{h}
$$
 and  $f'(b) = \frac{f(b) - f(b-h)}{h}$ .

[20 marks]

3) Design a class of symmetric matrices in C++. You should include a constructor which allocates memory for the matrix elements (with  $2 \times 2$  as the default size), a copy constructor, a destructor, overloaded  $+$  and  $=$ .

[16 marks]

The elements  $a_{ij}$  of symmetric tridiagonal matrices are all zero except where  $i-1 \leq j \leq i+1$ . Include a derived class of tridiagonal matrices. You need only write code for the general constructor and destructor.

[4 marks]

4) Design a set of functions in C or C++ to handle file input and output simply. That is, provide the same sort of simplification that 'cin' and 'cout' bring to 'scanf' and 'printf', respectively. You will need to use the C functions 'fopen', 'fscanf', 'fprintf' and 'fclose' within your functions. Design them to read or write 'int' variables from or to the files. Illustrate how your functions would be used in a short program.

Explain how, in  $C_{++}$ , this code could be generalised such that other data types could use them. (You do not need to write the code for this part of the question, a description and explanation is adequate.)

[5 marks]

[15 marks]

5) Write a function in C or  $C_{++}$  which generates pseudo-random numbers between the limits given as arguments (prototype float random(float, float); (You will need to use the C random number generator called **rand**(), which returns a pseudo random 'int' between 0 and RAND MAX; both are in the C 'stdlib' library.)

[5 marks]

The Monte Carlo method of numerical integration (in two dimensions) uses random numbers in the following way. Generate two random numbers which define a point  $(x, y)$  within a bigger area which includes the area over which the integration is to take place. If the point is within the area of integration, then calculate the value of the integrand at that point and add it to a cumulative sum; if not, discard that point. Repeat the procedure 10000 times (or more). An estimate of the integral is given by the area of the bigger region times the sum, divided by the number of points generated.

Write a program in C or  $C_{++}$  which uses this method to evaluate

$$
\int_D \frac{\exp\left(-x^2\right)}{\left(1+y^4\right)} dx dy
$$

where D is the region defined by  $-1 \le x \le 1$ ,  $0 \le y^2 \le (1-x^2)$ ; that is, a circle of radius 1 centred on the origin in the  $x, y$  plane.

[15 marks]